# DP-300<sup>Q&As</sup>

Administering Relational Databases on Microsoft Azure

## Pass Microsoft DP-300 Exam with 100% Guarantee

Free Download Real Questions & Answers **PDF** and **VCE** file from:

https://www.leads4pass.com/dp-300.html

100% Passing Guarantee 100% Money Back Assurance

Following Questions and Answers are all new published by Microsoft Official Exam Center

Instant Download After Purchase

100% Money Back Guarantee

😳 365 Days Free Update

Leads4Pass

800,000+ Satisfied Customers

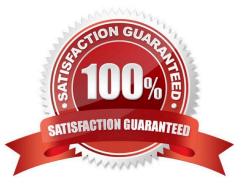

# Leads4Pass

### **QUESTION 1**

You have SQL Server 2019 on an Azure virtual machine that runs Windows Server 2019. The virtual machine has 4 vCPUs and 28 GB of memory.

You scale up the virtual machine to 8 vCPUs and 64 GB of memory.

You need to reduce tempdb contention without negatively affecting server performance.

What is the number of secondary data files that you should configure for tempdb?

A. 2

B. 4

C. 8

D. 64

Correct Answer: C

The number of secondary data files depends on the number of (logical) processors on the machine. As a general rule, if the number of logical processors is less than or equal to eight, use the same number of data files as logical processors. If the number of logical processors is greater than eight, use eight data files. Then if contention continues, increase the number of data files by multiples of four until the contention decreases to acceptable levels, or make changes to the workload/code.

Reference: https://docs.microsoft.com/en-us/sql/relational-databases/databases/tempdb-database

### **QUESTION 2**

#### DRAG DROP

You have an Azure SQL Database instance named DatabaseA on a server named Server1.

You plan to add a new user named App1 to DatabaseA and grant App1 db\_datacenter permissions. App1 will use SQL Server Authentication.

You need to create App1. The solution must ensure that App1 can be given access to other databases by using the same credentials.

Which three actions should you perform in sequence? To answer, move the appropriate actions from the list of actions to the answer area and arrange them in the correct order.

Select and Place:

# Leads4Pass

Answer Area

### Actions

On the master database, run CREATE LOGIN [APP1] FROM EXTERNAL PROVIDER; On DatabaseA, run CREATE USER [APP1] WITH PASSWORD = 'P@ssWOrd!'; On DatabaseA, run ALTER ROLE db\_datareader ADD MEMBER [App1]; On the master database, run CREATE LOGIN [App1] WITH PASSWORD = 'P@aaWOrd!'; On DatabaseA, run CREATE USER [App1] FROM LOGIN [App1];

Correct Answer:

### Actions

On the master database, run CREATE LOGIN [APP1] FROM EXTERNAL PROVIDER;

On DatabaseA, run CREATE USER [APP1] WITH PASSWORD = 'P@ssWOrd!';

### Answer Area

On the master database, run CREATE LOGIN [App1] WITH PASSWORD = 'P@aaW0rd!';

On DatabaseA, run CREATE USER [App1] FROM LOGIN [App1];

On DatabaseA, run ALTER ROLE db\_datareader ADD MEMBER [App1];

Step 1: On the master database, run CREATE LOGIN [App1] WITH PASSWORD = \\'p@aaW0rd!\\'

Logins are server wide login and password pairs, where the login has the same password across all databases. Here is some sample Transact-SQL that creates a login:

CREATE LOGIN readonlylogin WITH password=\\'1231!#ASDF!a\\';

You must be connected to the master database on SQL Azure with the administrative login (which you get from the SQL Azure portal) to execute the CREATE LOGIN command.

Step 2: On DatabaseA, run CREATE USER [App1] FROM LOGIN [App1]

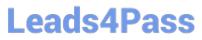

Users are created per database and are associated with logins. You must be connected to the database in where you want to create the user. In most cases, this is not the master database. Here is some sample Transact-SQL that creates a

user:

CREATE USER readonlyuser FROM LOGIN readonlylogin;

Step 3: On DatabaseA run ALTER ROLE db\_datareader ADD Member [App1]

Just creating the user does not give them permissions to the database. You have to grant them access. In the Transact-SQL example below the readonly user is given read only permissions to the database via the db\_datareader role.

EXEC sp\_addrolemember \\'db\_datareader\\', \\'readonlyuser\\';

Reference:

https://azure.microsoft.com/en-us/blog/adding-users-to-your-sql-azure-database/

#### **QUESTION 3**

You need to recommend a solution to ensure that the customers can create the database objects. The solution must meet the business goals.

What should you include in the recommendation?

A. For each customer, grant the customer ddl\_admin to the existing schema.

B. For each customer, create an additional schema and grant the customer ddl\_admin to the new schema.

C. For each customer, create an additional schema and grant the customer db\_writer to the new schema.

D. For each customer, grant the customer db\_writer to the existing schema.

Correct Answer: D

### **QUESTION 4**

You are monitoring an Azure Stream Analytics job.

You discover that the Backlogged input Events metric is increasing slowly and is consistently non-zero.

You need to ensure that the job can handle all the events.

What should you do?

A. Remove any named consumer groups from the connection and use \$default.

B. Change the compatibility level of the Stream Analytics job.

C. Create an additional output stream for the existing input stream.

D. Increase the number of streaming units (SUs).

Leads4Pass

Correct Answer: D

Backlogged Input Events: Number of input events that are backlogged. A non-zero value for this metric implies that your job isn//t able to keep up with the number of incoming events. If this value is slowly increasing or consistently non-zero, you should scale out your job, by increasing the SUs.

Reference: https://docs.microsoft.com/en-us/azure/stream-analytics/stream-analytics-monitoring

### **QUESTION 5**

DRAG DROP

You have an Azure SQL database named DB1. DB1 contains a table that has a column named Col1.

You need to encrypt the data in Col1.

Which four actions should you perform for DB1 in sequence? To answer, move the appropriate actions from the list of actions to the answer area and arrange them in the correct order.

Select and Place:

## Actions

### **Answer Area**

Create a database master key.

Create a column master key.

Open the symmetric key.

Create a certificate.

Update Col1.

Create a symmetric key.

Correct Answer:

# Leads4Pass

Create a column master key.

## Actions

## **Answer Area**

Create a database master key.

Create a certificate.

Create a symmetric key.

Open the symmetric key.

Update Col1.

Reference: https://www.sqlshack.com/an-overview-of-the-column-level-sql-server-encryption/

**DP-300 Practice Test** 

DP-300 Study Guide

**DP-300 Exam Questions**